## IUPUI University Library

Fall Back into Classes Fall 2012

## **IUPUI** University Library Gateway

Indiana University Purdue University Indianapolis

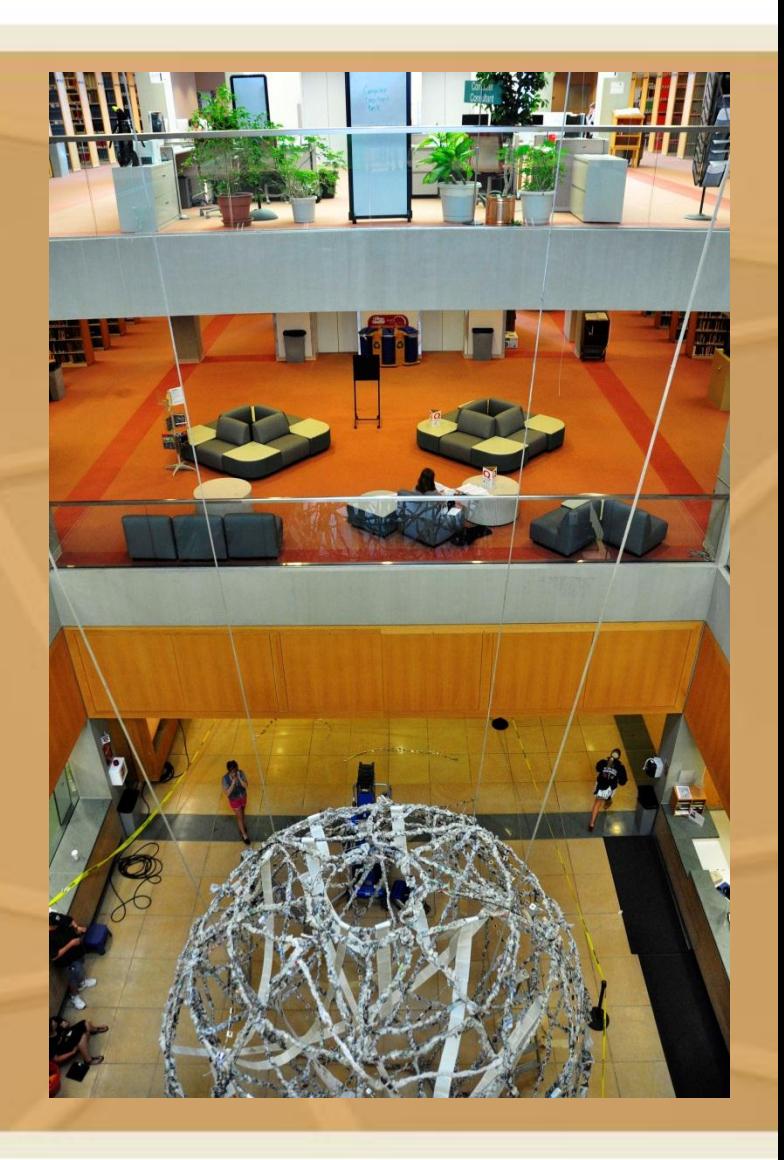

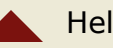

### THIS ISSUE Gateway Newsletter Fall 2012

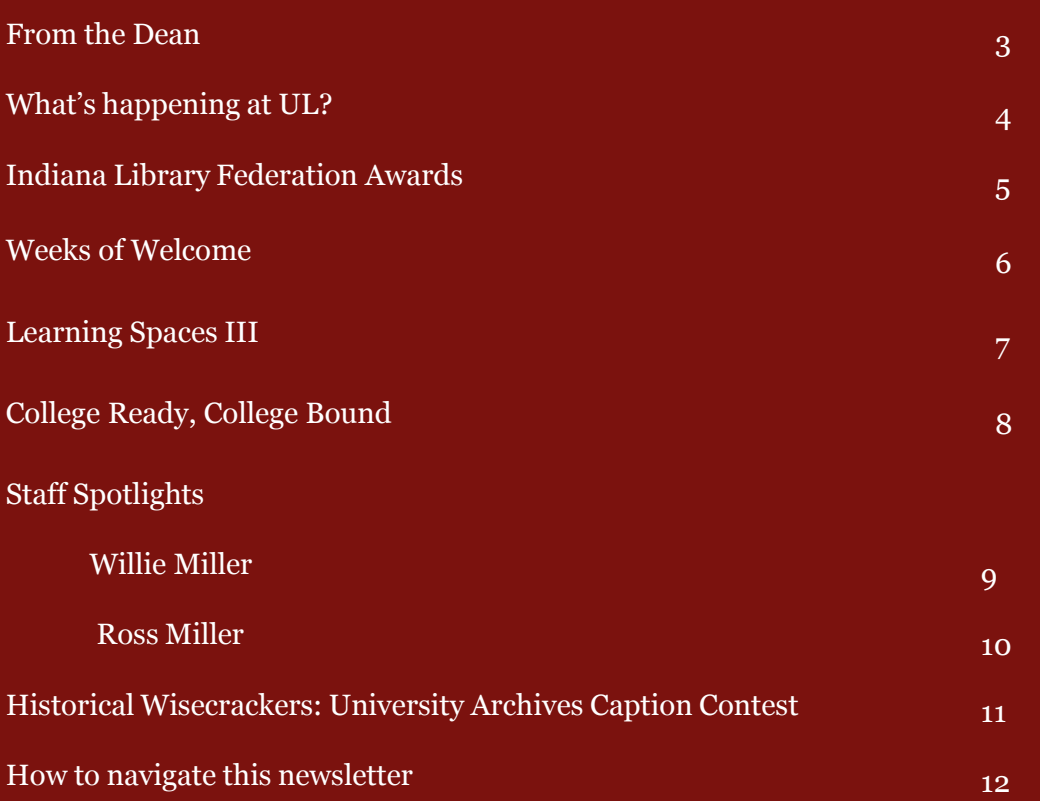

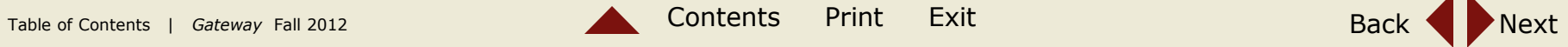

## **From the Dean**

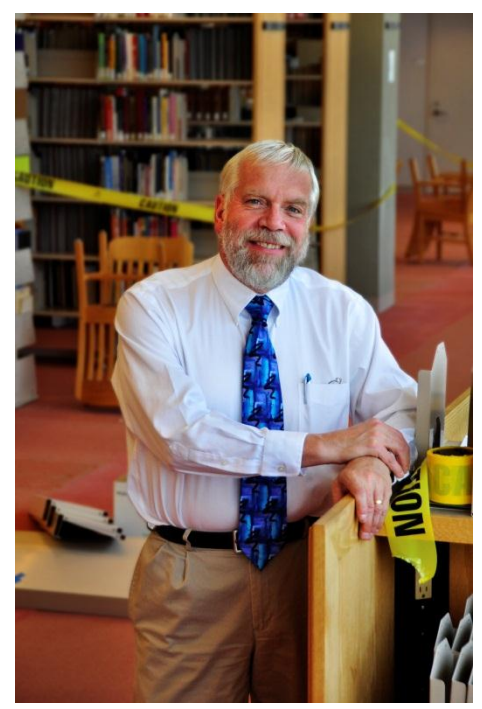

### **IUPUI** University Library Gateway

Indiana University Purdue University Indianapolis

*One of the things I like about working at the university is its seasonal rhythms. The beginning of fall is one of the best times, full of fresh energy. After a long slow summer, the campus is suddenly busy. Students are everywhere and parking is nearly impossible. Even on the first day of classes the library is full.*

*This issue of the Gateway highlights several new initiatives for the new year. I am pleased that we will shortly open Learning Spaces III on Level 4 of the library. This renovated area will provide great study space with a killer view of downtown Indianapolis. This is a unique project created in a unique way. We will also open new space in the Herron Library. Both projects have benefited from the generous support of the library's friends. The College Ready College Bound project, also highlighted in this issue, is exciting because by investigating the impact of information literacy and research skills on academic success and persistence, we will be able both to better target our instructional efforts and to provide guidance to high schools to help them better prepare their students for college work.*

*As always the Gateway focuses on the work of several library staff. One of those highlighted in this issue, Willie Miller, was recognized by the Indiana Library Federation (ILF) as its 2012 New Librarian of the Year. Also recognized by ILF was Jennifer Johnson, a member of the Digital Scholarship team, who received the award for the 2012 Outstanding Support Staff award. In addition, the University Library along with the Indianapolis Public Library received the 2012 Collaboration Award for our joint work on digitizing Indianapolis history.*

David Lewis Dean, IUPUI University Library

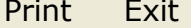

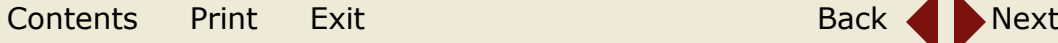

# **What's been happening @ UL?**

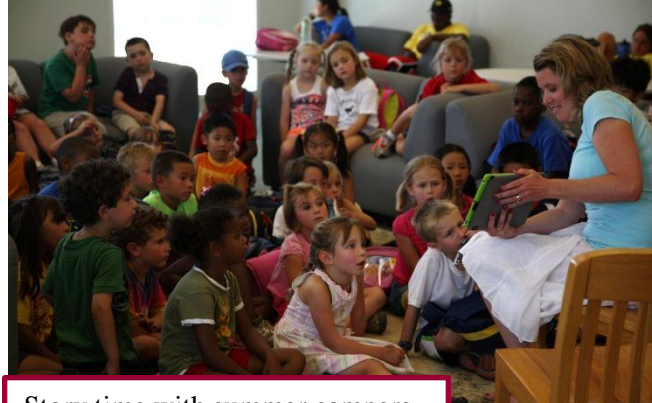

Story time with summer campers

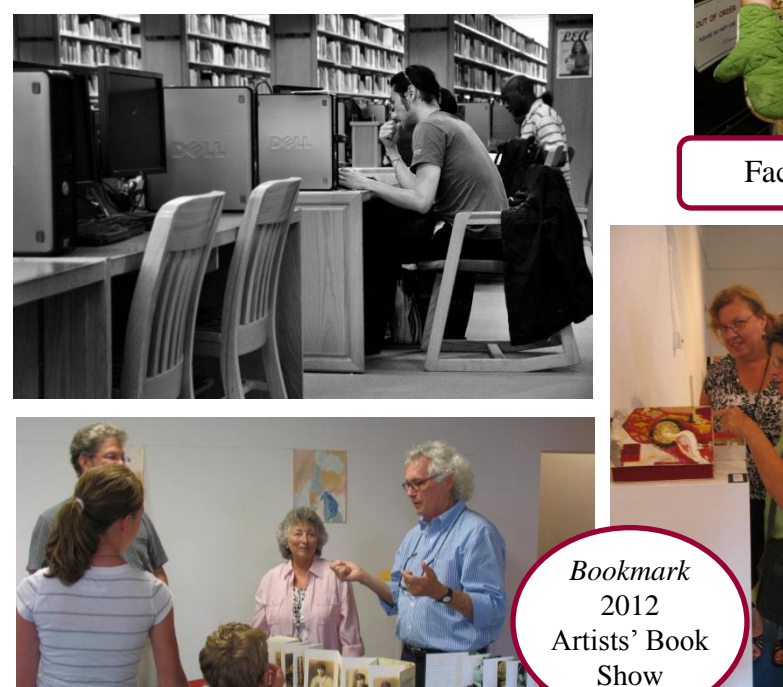

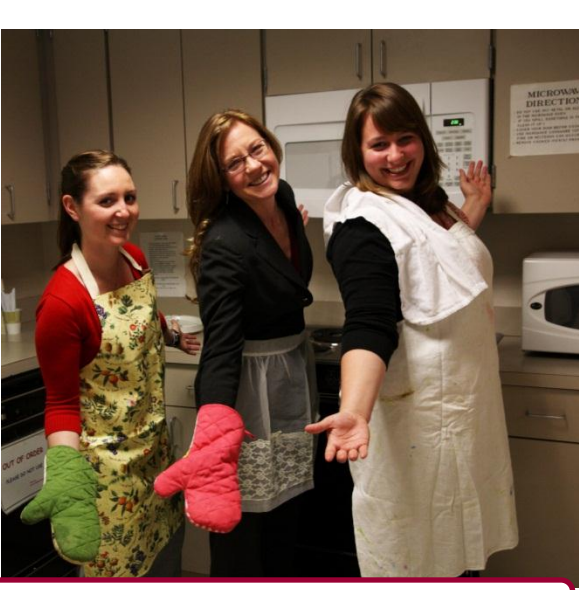

Faculty and Staff Giving Campaign

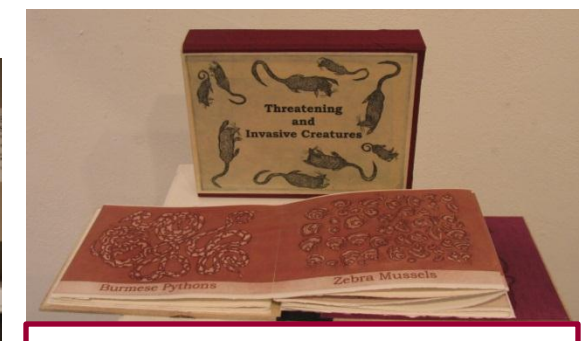

Threatening and Invasive Creatures By Sarojini Jha Johnson Winner 'Best in Show,' *Bookmark* 2012

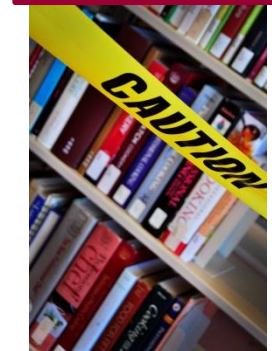

DOL 1

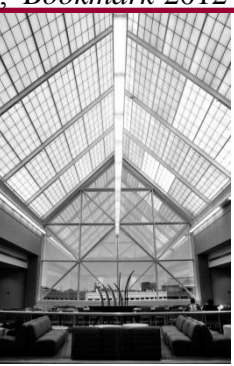

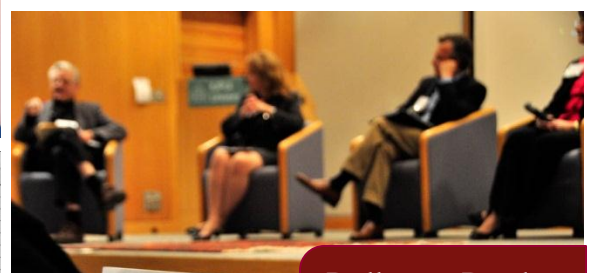

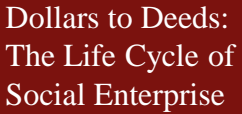

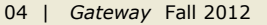

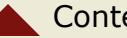

## **News @ UL: Indiana Library Federation Awards**

The IUPUI University Library was recognized with 3 leadership awards from the Indiana Library Federation (ILF), one of the largest state library associations in the United States. The mission of ILF is to foster the professional growth of its members and to promote all types of libraries in Indiana. The University Library and the Indianapolis Public Library received a special award recognizing their ongoing, innovative collaboration focused on creating digital collections that make unique materials available to the community via the Web. Recent collections include the Indianapolis Firefighters Museum Collection and a number of collections documenting the yearbooks of Indianapolis Public High Schools.

The ILF Collaboration Award Honors and recognizes a corporation, organization, individual library or a group of libraries, that has made significant contributions in the efforts of promoting library services in a community, region, or at the statewide level.

Two University Library employees were also recognized by the ILF.

Willie Miller, University Library liaison to the IU School of Informatics and the IU School of Journalism at IUPUI received the Outstanding New Librarian Award for his innovative work in the areas of student engagement and instructional technology. The Outstanding New Librarian Award honors and recognizes a recent graduate who is making important contributions to his or her employing library and librarianship at large.

In addition to being one of only eight instructors in a unique learning community focused on using Apple iPads in the classroom, Mr. Miller serves as chair of the University Library's campus outreach group and has used his leadership role to advance the way the library connects with nearly 30,000 students in the IUPUI campus community.

Jennifer Johnson, Digital Initiatives Project Coordinator for the University Library's Digital Scholarship Team, received the Outstanding Support Staff award, which recognizes a support or paraprofessional staff person who has contributed to his or her employing library or media center and librarianship in Indiana. During her tenure, Ms. Johnson has worked with a number of leading local organizations to create online collections of valuable historical records, making them more accessible to both scholars and community users. Notable recent projects include the Indianapolis Recorder Newspaper Collection and the Indianapolis Motor Speedway Collection.

Ms. Johnson's work has helped the University Library build a reputation as a valuable partner for Indianapolis cultural heritage institutions and community organizations that seek to preserve and create wider access to their collections.

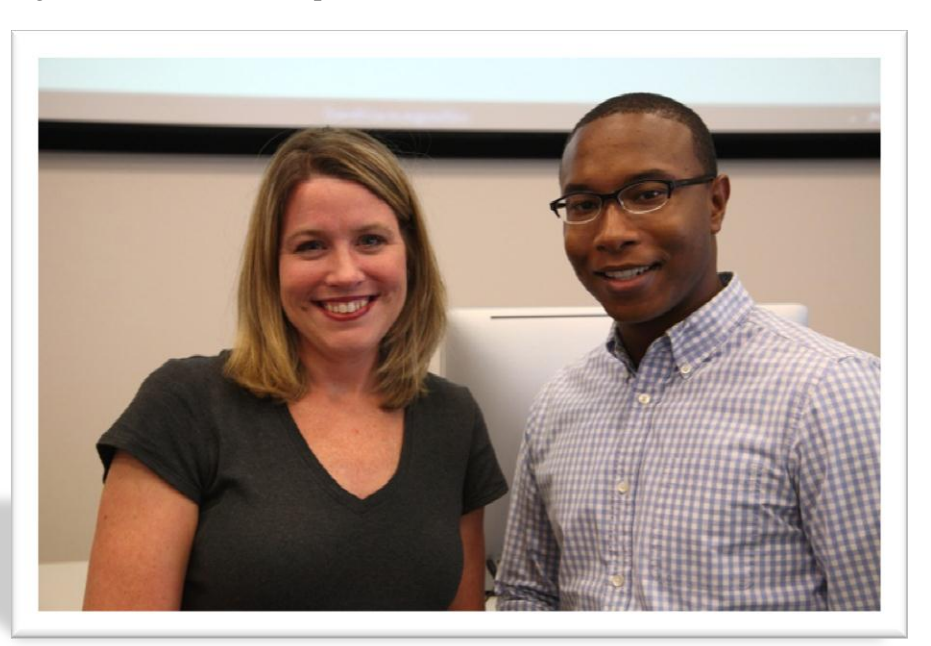

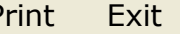

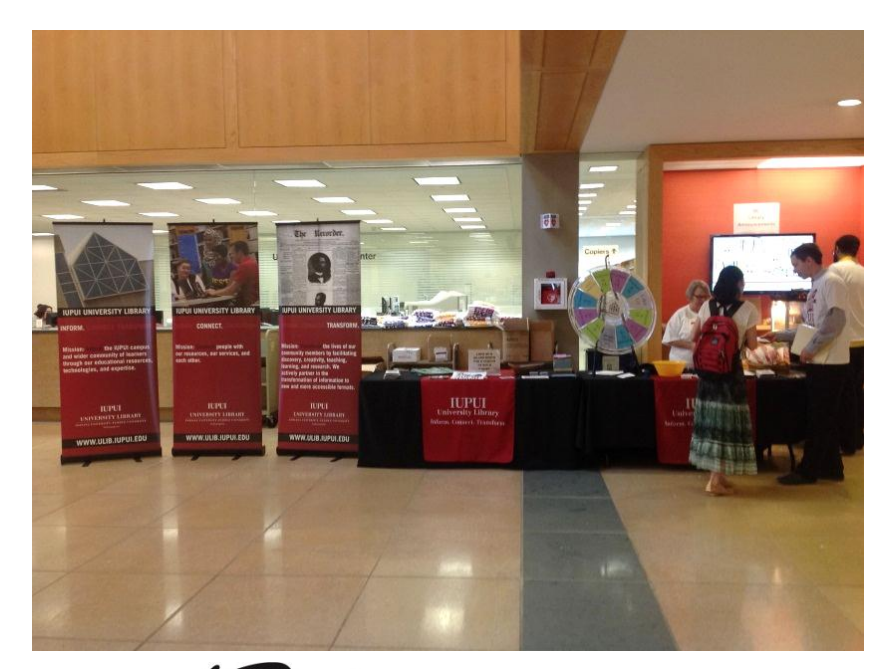

## **Weeks of Welcome**

As the fall semester starts, faculty and staff welcome the students by participating in Weeks of Welcome. During the first week of classes, the library had a table set up with pens, magnets, popcorn, t-shirts, and information on the resources we offer. Over 300 t-shirts were given away and over 250 students connected to our Facebook page. Students learned about some of resources we offer as well as which librarian assists their major. Both the volunteers working the table as well as the students had fun!

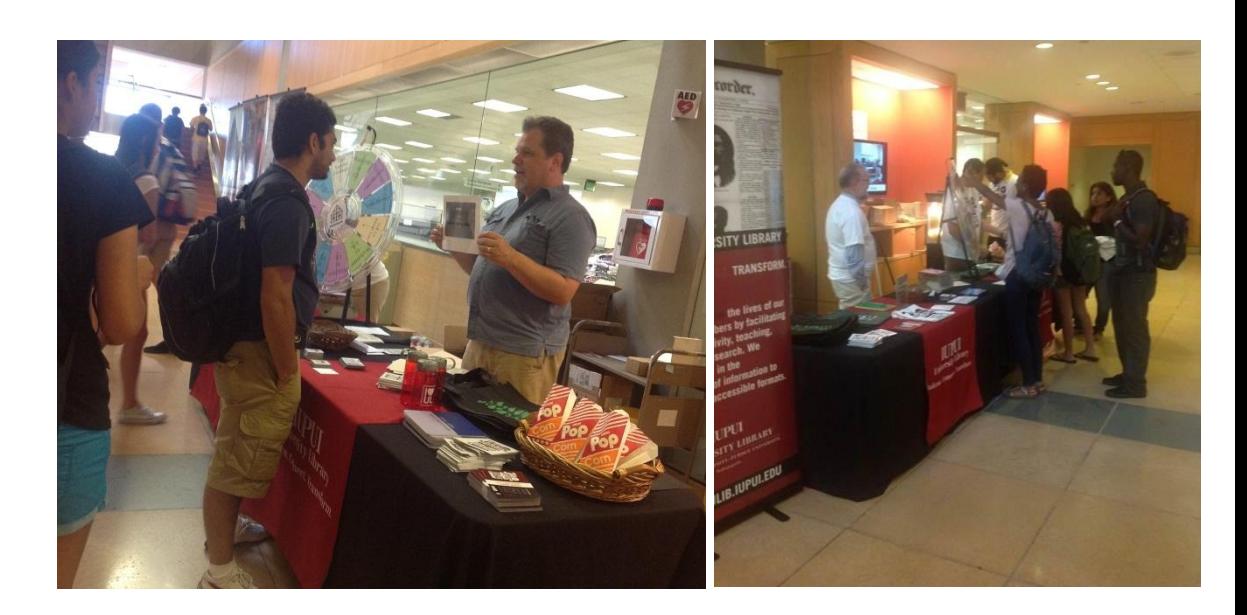

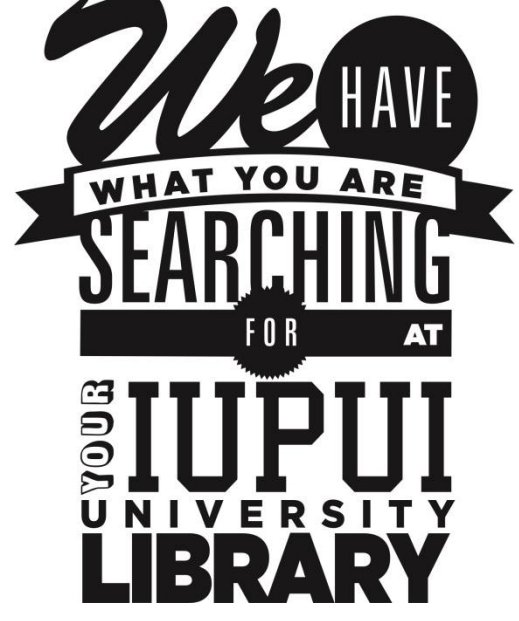

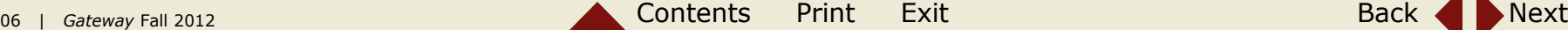

## **PLEASE PARDON OUR MESS!**

Returning students will need to pardon the dust and noise as University Library re-invents a popular student study area.

The library is currently in the process of turning a 2,800-square-foot area of its fourth floor into a more contemporary environment for individual and group study.

The goal of the project known as *Learning Spaces III*  is to enhance student learning and engagement at the library. The south side of the library's fourth floor that once held 68 isolated, stationary study carrels will incorporate design components reflective of the study habits and methods of today's students.

Led by RJE Business Interiors, the project is being coordinated by Rowland Design, HKS Maregatti Interiors and CSO Architects, all national leaders in the design field.

"What I like most about this project is that we get exceptional design for a wonderful space with a killer view of downtown. It is going to be a destination. If I were a student, this is where I would go to study," said Dean David Lewis.

The downtown view reflects the connection between IUPUI and Indianapolis, said Bob Frist of Rowland Design. "Unique to this IUPUI space is the view outward to the Indianapolis business core," Frist said. "This emphasizes the real and ongoing connection between the university and the city: learning, teaching, doing, affecting change."

By using green and renewable materials and by drawing on natural themes in its design, the Learning Spaces project also is an expression of the campus commitment to the environment and sustainable practices. The project was made possible by philanthropic support from leading local businesses, including Herff Jones, Inc., Indiana Members Credit Union and Bedel Financial Consulting. A grand opening reception will take place in early October after Learning Spaces III is completed in mid-September.

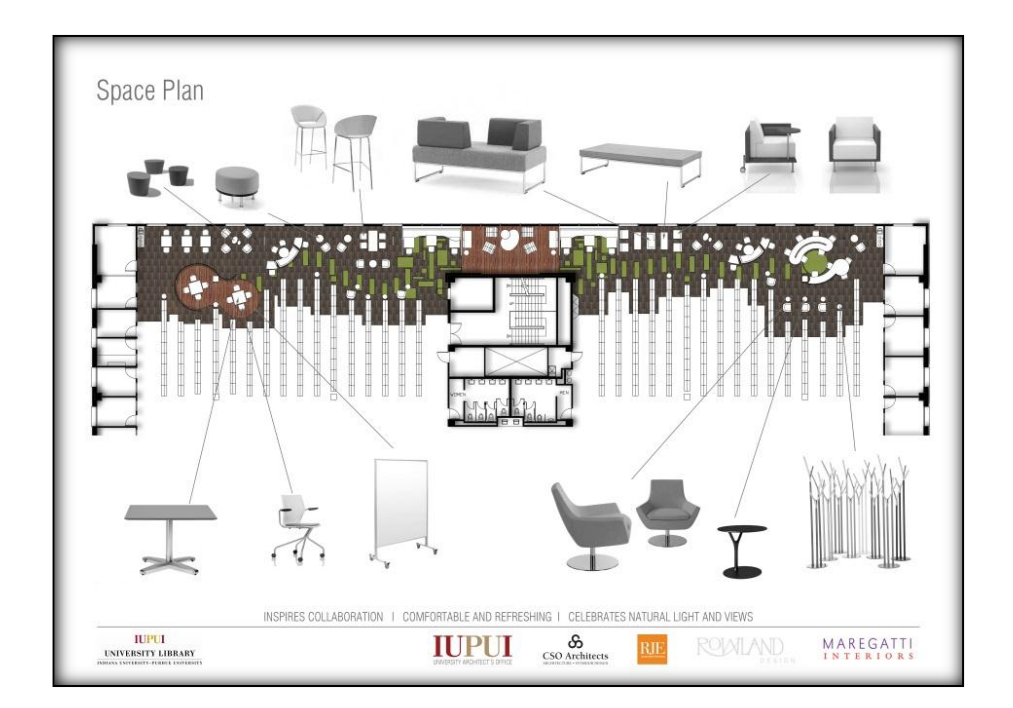

*For more updates including pictures, check out our Facebook page:<www.facebook.com/iupuilibrary>*

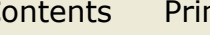

07 | *Gateway* Fall 2012 **Contents Print Exit** Back And Back Next

## **College Ready, College Bound: The University Library's Information Literacy Initiative**

IUPUI University Library, with funding from CICF (Central Indiana Community Fund), began Phase 1 of the College Ready, College Bound (CRCB) Information Literacy Initiative this spring. College Ready, College Bound is a multi-year, 3-phase project examining the role of high school media specialists and library curriculum in student learning, preparation, and transition to college. As part of College Ready, College Bound, area high school media specialists will give a standard information literacy assessment to their students. Assessment scores will eventually be compared to scores of students who do not receive library instruction as part of their curriculum. Throughout the process, school media specialists will be interviewed about their experiences and asked to participate in focus groups to help identify common challenges and best practices. College Ready, College Bound is headed by Rhonda Huisman, University Library's Liaison to the School of Education and Center for Teaching and Learning. Huisman has focused Phase 1 of the project on streamlining the process of delivering assessments to students, and collecting feedback from school media specialists and data from student assessments. Phase 2 will begin in the fall semester and will focus on assessing students from high schools throughout Marion County as well as incoming IUPUI freshmen. Huisman says, "The information that we learn from this study will help us focus on the role of the librarian in preparing students to successfully transition to college."

For more information about the College Ready, College Bound Information Literacy Initiative, contact Rhonda Huisman at crcb@iupui.edu.

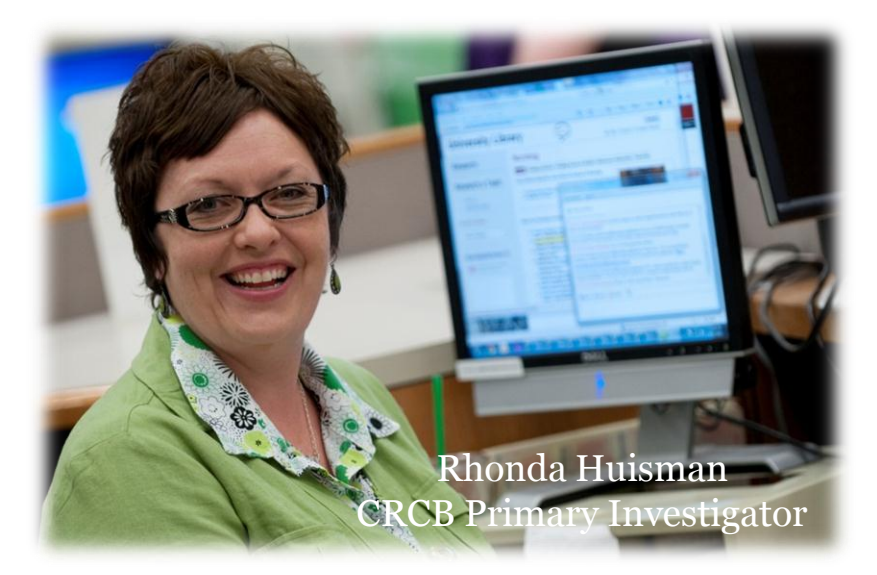

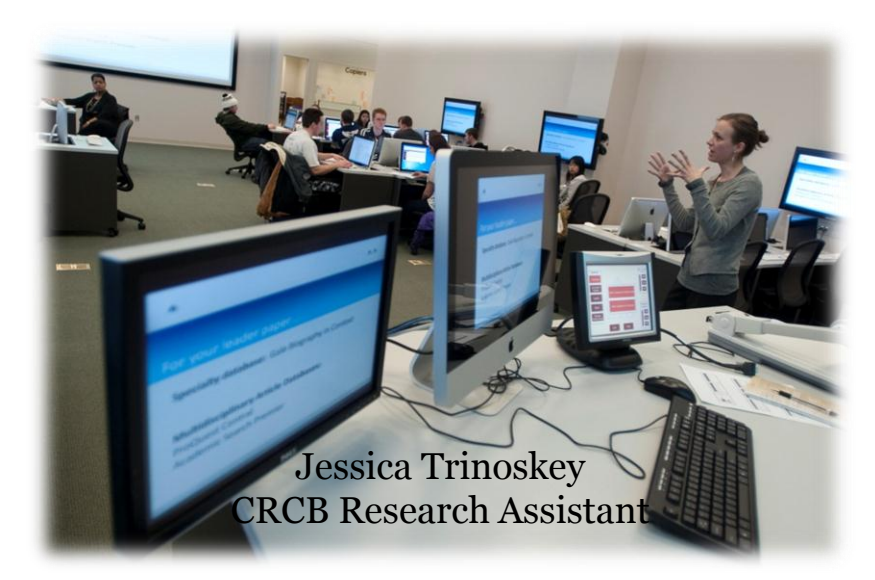

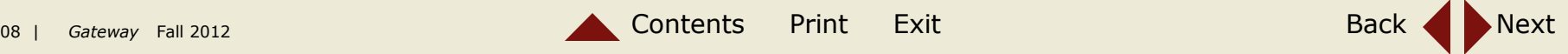

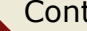

## **Staff Spotlight: Willie Miller**

Willie provides collection development, research help, and other library services to the faculty and students at the schools of informatics and journalism. He is also the chair of the library's campus outreach group that develops marketing and outreach programs for faculty, students, and staff.

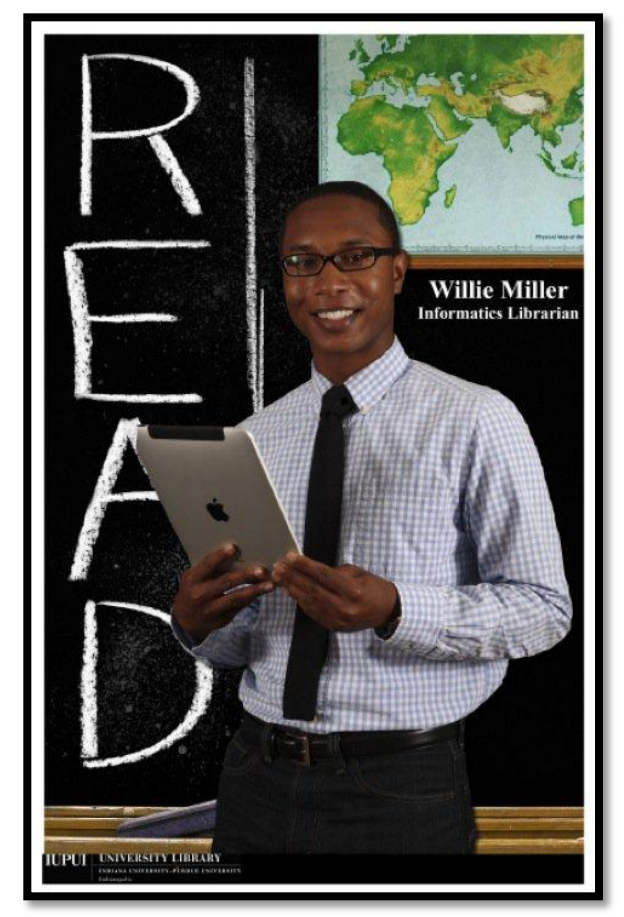

Assistant Librarian, liaison to the School of Informatics and the School of Journalism, and Chair

### **1. What lead you to your position at the University Library?**

I have a bachelor's in English and Philosophy and a Masters in Library Science. In graduate school I worked in the residential halls libraries and the main academic libraries and really enjoyed it.

My current job is the kind of job that I knew I wanted because it was an entry level teaching position where you'd have collection development responsibilities and reference obligations. In our library we're small enough where you can work on projects and have research that's unique, but we're large enough that we have enough and a lot of different resources for our librarians.

### **2. What do you like best about your job?**

Students, I love working with the students and faculty especially when they have research questions. I love when they realize there's something in the library that can save their life in a particular situation like a paper or presentation.

### **3. What do you think libraries will be like 10 years from now?**

I think that libraries will have less books in them and be more spaces of the active parts of learning, so collaborating with peers and developing research and using it as a place to do that in and also librarians as resources to help facilitate that.

### **4. What's your favorite cheap thing to do in Indianapolis?**

Going to the Old National Centre Food Truck Festival where you can go around and sample different types of foods with some friends.

### **5. If you could travel anywhere in the world, where would you go and why?**

Bora Bora, Beautiful, tropical, and untouched by civilization.

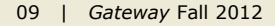

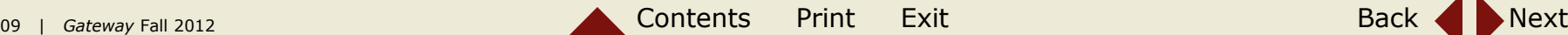

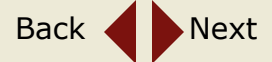

## **Student Staff Spotlight: Ross Miller**

### As a technician, Ross is the first responder for on call staff support in addition he helps with hardware and software upgrades.

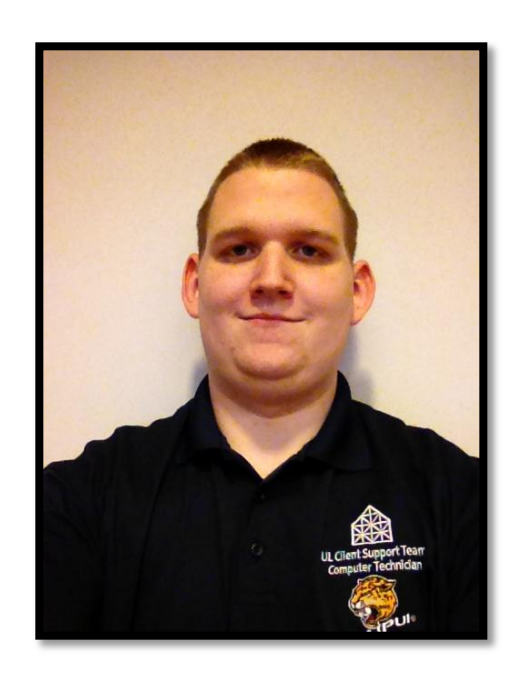

University Library Clients Team Computer Technician

### **1. What lead you to your position at the University Library?**

I was looking for a job the summer before starting at IUPUI and found the computer consultant job. Based on my previous work done on computers, I figured I could do the job. A degree in computers is my ultimate goal, it was originally in the computer science field, but now it's more computer information and technology field. I felt this job would align with my studies.

### **2. What do you like best about your job?**

I'd say the thing I like best about this is the unpredictability. You never know when something is going to happen; you really can't plan anything or rely on things to happen when they are supposed to because at any time they could change. It makes it interesting.

### **3. What do you think libraries will be like 10 years from now?**

Less books and more computers with improved technology. The computer technician field will be needed more and more.

### **4. What's your favorite cheap thing to do in Indianapolis?**

Bowling in a yearly league.

### **5. If you could travel anywhere in the world, where would you go and why?**

Paris, France or Europe in general. It has always been a goal to go see Europe.

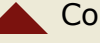

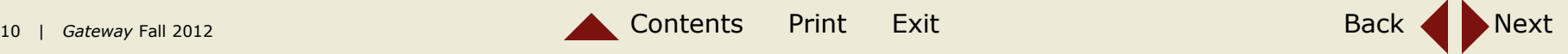

## **Monthly Caption Contest**

The Special Collections and Archives of University Library hosts a photo caption contest each month using photos from the collection. Here are a couple of the winners from this year.

To see them all or add your own caption, follow this link:

<http://www.ulib.iupui.edu/captioncontest>

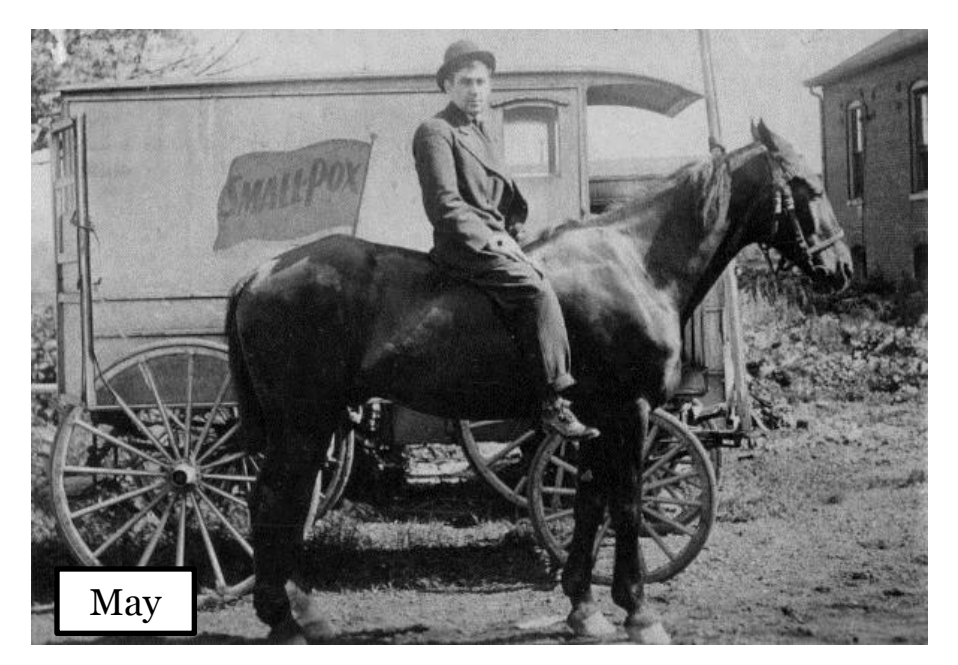

John Miller's first attempt in the food truck business was a complete disaster. Submitted by Cate Calac

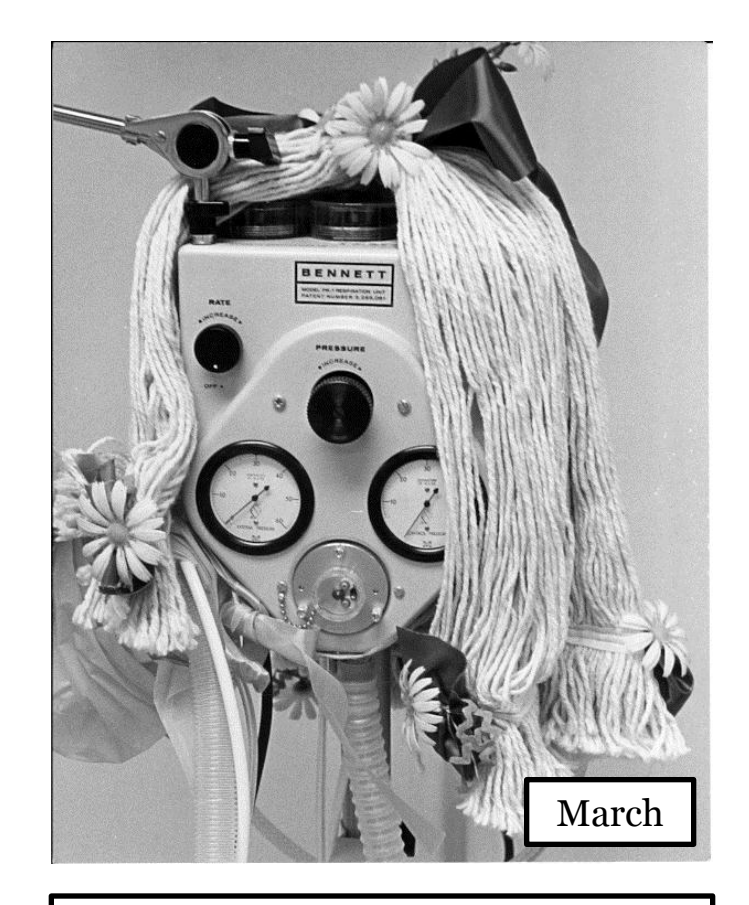

The early Terminators were easy to spot… Submitted by Clarence Brooks

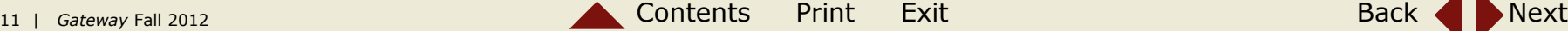

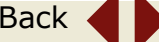

## **IUPUI** University Library Gateway

Indiana University Purdue University Indianapolis

### **Navigation**

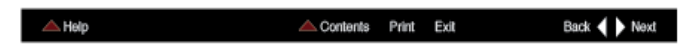

**Contents** Click on the page icon to view a pop-up menu which lists the articles in the publication, then click on your selection.

**Back** Click on the arrow to go to the previous page.

**Next** Click on the arrow to advance to the previous page.

**Print** Click on the page icon to print document.

**Exit** Click on the page icon to exit document and program.

**Help** Click on the page to answer questions about usability.

### **FAQs**

**1. How do I get the latest versions of Apple QuickTime or Adobe Reader?**

 QuickTime is a free download from www.apple.com/quicktime/download. Adobe Reader is a free download from www.adobe.com/products/acrobat/readstep2.html.

### **2. How do I get out of Full Screen mode?**

 This PDF is designed to open automatically in Full Screen mode. To escape from [or return to] Full Screen mode, use the Full Screen keyboard shortcut, Command-L (Mac) or Control-L (Windows).

### **3. Why does the file open in Preview on my Mac?**

 As a default you may have PDF downloads set to open in Preview. In order for this document to be successful, you must view it in Adobe Reader.

### **4. Why doesn't my streaming video play smoothly?**

 All videos in this PDF are large files which have been compressed at a high quality resolution. Video is streamed from the gX server directly into the PDF, and performance is dependent on your connection speed and the processing speed of your computer. If video does not run smoothly on your system, try switching to the other connection speed, if available (500Kb or 1Mb), or view it on a faster computer.

### **5. How do I stop a video?**

To stop a video, simply click on the video window or select the stop button.